# a | 1.1 | 1. **CISCO Webex**

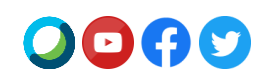

## **Suite di Webex Meetings 41.4**

Cisco aggiornerà il sito alla **Suite di Webex Meetings 41.4** nelle prossime settimane.

Visita il [Calendario delle release](https://status.webex.com/maintenance) per la pianificazione completa delle release.

## **Funzionalità in primo piano per la versione 41.4**

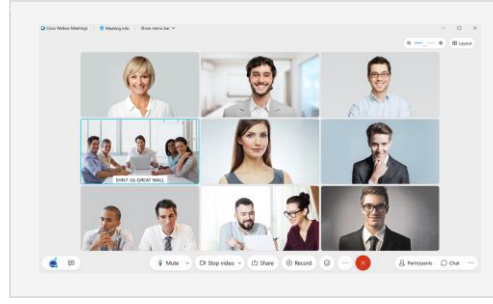

#### **Zoom avanti e indietro nella vista a griglia**

Vuoi guardare più da vicino il video di qualcuno? Per impostazione predefinita, la vista a griglia dell'app desktop Cisco Webex Meetings si regola automaticamente in base al numero di persone nella riunione. In questo aggiornamento, è stato introdotto un nuovo indicatore di scorrimento per offrirti maggiore controllo sul numero di video da visualizzare in un determinato momento. Esegui lo zoom avanti per ingrandire i video o lo zoom indietro per visualizzare più persone contemporaneamente sullo schermo.

#### **Personalizza vista in primo piano**

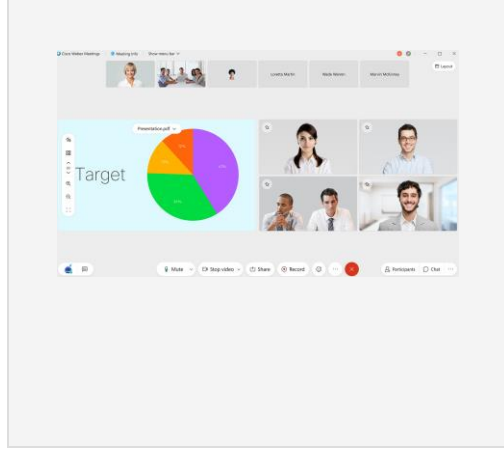

La nuova vista in primo piano personalizzabile ti consente di controllare facilmente chi o cosa visualizzare in qualsiasi momento. Nella vista impilata o affiancata, puoi facilmente trascinare un partecipante dalla sequenza e spostarlo in primo piano. Questo è un ottimo modo per vedere un partecipante più da vicino, posizionare un oratore attivo accanto al contenuto condiviso o mantenere visualizzati gli utenti che non stanno attivamente parlando (ad esempio, un interprete della lingua dei segni).

È sufficiente trascinare un video dalla sequenza spostandolo in primo piano con il mouse o selezionare Sposta in primo piano dal menu Altre opzioni dell'utente che desideri spostare. È possibile aggiungere fino a quattro video alla vista in primo piano oltre al contenuto condiviso o all'oratore attivo.

In qualità di organizzatore o coorganizzatore, una volta personalizzata la tua vista in primo piano, puoi sincronizzarla in modo che diventi la vista in primo piano predefinita per chiunque nella riunione.

#### **Quelle appena descritte sono solo le novità più importanti, ma c'è molto di più!**

Per un elenco completo delle funzioni e ulteriori dettagli, vedi [Novità per le ultime versioni di Webex Meetings.](https://help.webex.com/en-us/xcwws1/What-s-New-for-the-Latest-Versions-of-Webex-Meetings)

### **Funzioni prossimamente disponibili nel ciclo di release 41.4**

#### **Queste funzioni saranno disponibili su un ciclo di release separato.**

Le date della disponibilità di ciascuna funzione verranno pubblicate sul nostro [calendario delle release.](https://status.webex.com/maintenance?lang=en_US#%2Fmaintenance%2Fcalendar)

# ahah **CISCO Webex**

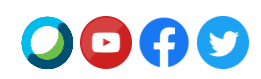

#### **Webex Events completamente rinnovato**

È stato aggiunto un servizio Webex Events completamente rinnovato in grado di supportare fino a 3.000 partecipanti in base al tuo abbonamento. La versione classica di Webex Events rimarrà disponibile sul tuo sito. Webex Events (nuovo) ti offre un'esperienza di eventi virtuali all'avanguardia incentrata sul video, intelligente e semplice da usare.

Con Webex Events (nuovo), gli organizzatori possono pianificare un evento dalla home page del sito Webex o dalla pagina Riunioni. Gli organizzatori possono scegliere tra due modalità nel nuovo strumento di pianificazione: modalità Evento per un'esperienza interattiva e altamente coinvolgente e modalità Webcast per eventi con interazione limitata dei partecipanti. La modalità Webcast è disponibile solo per gli organizzatori Webex Events con 3000 licenze. Entrambe le modalità prevedono quanto segue:

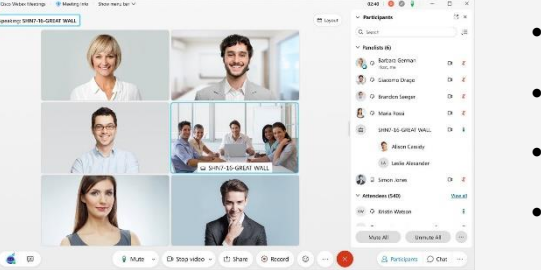

- I relatori possono condividere contenuto ottimizzato per movimento e video con audio del computer.
- Tutti i partecipanti possono visualizzare il video e il contenuto condiviso dei coordinatori.
- I coorganizzatori possono essere assegnati al momento della pianificazione o durante un evento per consentire la gestione dei partecipanti in un evento.
- Gli organizzatori possono impostare una vista in primo piano per tutti i partecipanti. Tieni presente che il layout nella registrazione seguirà l'opzione Registrazione > Preferenze dell'organizzatore.

Alcune funzionalità di Webex Events (classico) non sono ancora disponibili ma lo saranno negli aggiornamenti futuri. Ciò include, tra l'altro, opzioni audio di telefonia del partecipante in modalità Evento, report di registrazione e partecipazione, importazione dei partecipanti e regole di approvazione automatica della registrazione.

**Nota:** Le date per Webex Events completamente rinnovato verranno pubblicate sul nostro [calendario delle release](https://status.webex.com/maintenance?lang=en_US#%2Fmaintenance%2Fcalendar) ad aprile, non appena saranno disponibili. Abbonati al nostro [Feed](https://help.webex.com/en-us/WBX9000033635/How-Do-I-Subscribe-to-the-RSS-Feed-for-Current-Releases-and-Announcements-from-status-webex-com-maintenance)  [RSS](https://help.webex.com/en-us/WBX9000033635/How-Do-I-Subscribe-to-the-RSS-Feed-for-Current-Releases-and-Announcements-from-status-webex-com-maintenance) per questa funzione per ricevere aggiornamenti sulla disponibilità.

Vedi **[Webex Events \(nuovo\)](https://help.webex.com/en-us/6thpeb/Webex-Events-New)** per ulteriori informazioni sul nuovo strumento di pianificazione, la modalità Evento e la modalità Webcast.

#### **Nuovo codec AV1 per la condivisione di contenuto**

È stato aggiunto un nuovo formato di codifica video di prossima generazione di Alliance for Open Media alla nostra app desktop Webex Meetings. Questo codec è denominato AV1 ed è ottimizzato per fornire una straordinaria esperienza utente sebbene utilizzi minore larghezza di banda rispetto ai codec esistenti.

In questo aggiornamento, è stato aggiunto il supporto per questo codec quando la condivisione viene impostata manualmente su Ottimizza per movimento e video. La condivisione di contenuto con questo codec richiede almeno un processore quad-core. La ricezione di contenuto condiviso con AV1 richiede almeno un processore dual-core. In questo aggiornamento iniziale, tutti i partecipanti alla riunione devono soddisfare i requisiti minimi per poter utilizzare questo codec.

Se viene eseguita la negoziazione corretta di AV1, tutti i partecipanti visualizzeranno il logo AV1 per 5 secondi all'inizio della condivisione del contenuto.

## **Annunci**

# ժիժի **CISCO Webex**

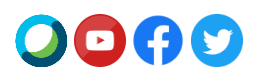

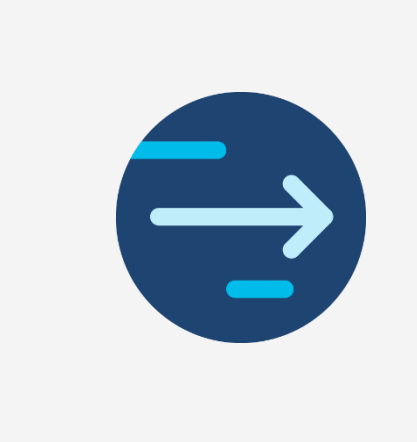

#### **Fine del supporto per gli Strumenti di produttività Mac**

La release finale degli Strumenti di produttività per Mac sarà la 41.5 poiché Microsoft prevede di [bloccare i plug-in di tipo injection su Mac Outlook](https://support.microsoft.com/en-us/office/outlook-for-mac-%E2%80%93-planned-update-for-injection-based-plugins-dc6f9490-da7d-4d35-8793-835636b954d5?ui=en-US&rs=en-US&ad=US) a partire da metà maggio. I clienti Outlook basati su Mac che desiderano utilizzare Webex devono passare allo [Strumento di pianificazione Cisco Webex per Microsoft 365.](https://help.webex.com/en-us/n2a359db/Explore-the-Cisco-Webex-Scheduler-for-Microsoft-365) 

Gli Strumenti di produttività Webex costituiscono un pacchetto separato dall'app desktop Webex Meetings. La versione Mac degli Strumenti di produttività non supporta più le integrazioni con IBM Lotus Notes, IBM Sametime, Microsoft Lync, Internet Explorer e Skype for Business.

Per ulteriori informazioni sulla migrazione al componente aggiuntivo Strumento di pianificazione Webex, vedi l'articolo della Guida [Esegui migrazione dagli Strumenti di](https://help.webex.com/en-us/nvx0mw4/Migrate-from-Productivity-Tools-to-the-Webex-Scheduler-Add-In)  [produttività al componente aggiuntivo Strumento di pianificazione Webex.](https://help.webex.com/en-us/nvx0mw4/Migrate-from-Productivity-Tools-to-the-Webex-Scheduler-Add-In)

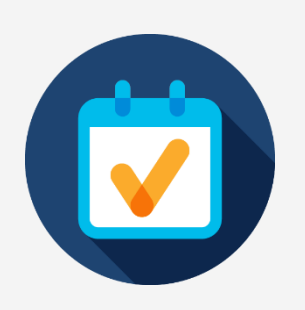

#### **Annuncio di fine servizio per i client Java**

Tre client Java raggiungeranno la fine servizio (EoS) il 1° aprile 2021. Il primo è uno strumento che consente agli utenti del sistema operativo Linux di accedere a Webex Meetings, Webex Training e Webex Events. Il secondo è per gli utenti di Mac Webex Support. Il terzo è un'applet Java per gli utenti di Internet Explorer (IE). Con la fine del servizio, non renderemo più disponibili queste app e non forniremo aggiornamenti né supporto per questi strumenti. Tuttavia, il funzionamento continuerà a essere garantito se già scaricati. La migliore alternativa a queste app è utilizzare Webex su Web.

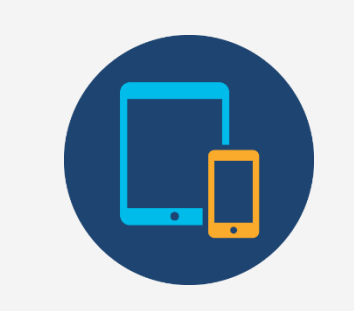

#### **Avvia o accedi a una riunione pianificata Webex come organizzatore utilizzando un numero di telefono salvato**

A partire dall'aggiornamento di giugno (41.6), verrà aggiunta la funzionalità che consentirà agli utenti solo telefono di avviare una riunione pianificata Webex dal proprio telefono. Gli utenti che desiderano avviare una riunione pianificata Webex dal proprio telefono dovranno convalidare il numero di telefono insieme al PIN organizzatore. Gli utenti devono salvare il proprio numero di telefono in Preferenze > Audio e video > I miei numeri di telefono per poter avviare o accedere a una riunione come organizzatore per telefono.

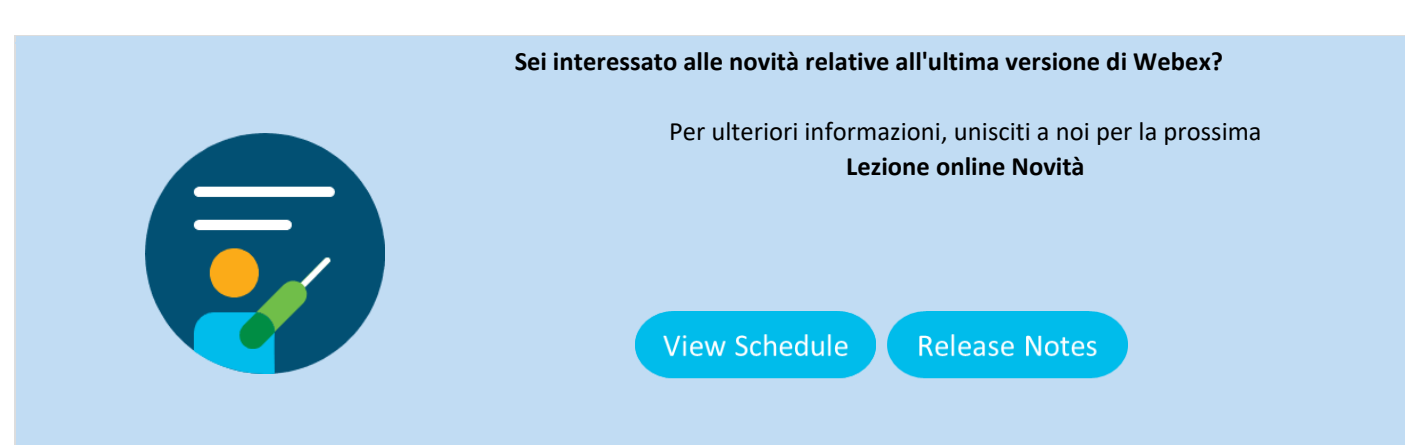

# alulu<br>CISCO Webex

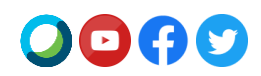

Se desideri visualizzare l'annuncio della release 41.4 in un'altra lingua, visita l' [Annuncio delle release localizzato](https://www.webex.com/LocalizedUpgrades/2021/41-4/41-4_temp.html#localized)

Esegui l'iscrizione al feed RSS per le release e gli annunci correnti; vedi l'articolo della Guida qui: [Come eseguire l'abbonamento al feed RSS per le release e gli annunci correnti](https://help.webex.com/en-us/WBX9000033635/How-Do-I-Subscribe-to-the-RSS-Feed-for-Current-Releases-and-Announcements-from-status-webex-com-maintenance)

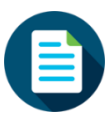

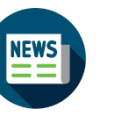

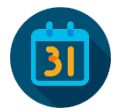

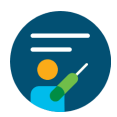

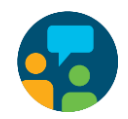

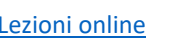

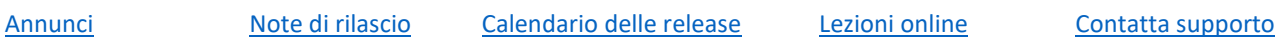